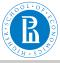

EDA, clean and explore

V. Batagelj

Cleaning

Exploring

negressi

Clustering

Solving the clustering problem

#### **Exploratory data analysis**

Cleaning and exploring the data

Vladimir Batagelj

IMFM Ljubljana, IAM UP Koper, NRU HSE Moscow

#### Master's programme

Applied Statistics with Social Network Analysis
International Laboratory for Applied Network Research
NRU HSE, Moscow 2021

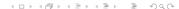

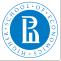

### Outline

EDA, clean and explore

V. Batagelj

Cleaning

Explorir

Regressio

01 . .

Ciusterin

Solving the clustering problem

- 1 Cleaning
- 2 Exploring
- 3 Regression
- 4 Clustering
- 5 Solving the clustering problem

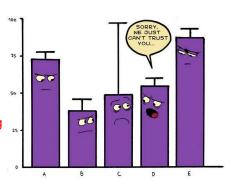

Vladimir Batagelj: vladimir.batagelj@fmf.uni-lj.si

Current version of slides (November 21, 2021 at 22:31): slides PDF

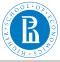

#### Cleaning the data

EDA, clean and explore

V. Batagelj

#### Cleaning

Explori

Regression

\_. . . . .

Ciustering

Solving the clustering problem

We collected the data in a CSV file. We can inspect them using a text editor or a spreadsheet program. We can also import them into R

```
> wdir <- "D:/vlado/EDA/data"
> setwd(wdir)
> booksF <- paste("https://raw.githubusercontent.com/bavla/",</pre>
   "HSE/master/EDA/newBooks.csv", sep="")
> T <- read.csv2(url(booksF),stringsAsFactors=FALSE)</p>
> dim(T)
[1] 970
> nrow(T)
[11 970
> ncol(T)
[11 15
> head(T)
> tail(T)
> T[c(5,9,333),1:8]
                         bind npag
    bTD.
            Amazon
                                             pub vear
                                                          lang wid
5
                                72Ñ
                                      Oxford UP 2010 English 9.8
      5 0199206651 Hardcover
       1473952123 Paperback
                                248
                                            SAGE 2017
                                                       English 6.7
333 332 1546640010 Paperback
                                 74 CreateSpace 2017
                                                       English
```

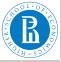

### Cleaning and exploring the data

EDA, clean and explore

V. Batagelj

#### Cleaning

Exploring

Regression

Clustering

Solving the

An informative view of a data frame is provided by the function str

```
> str(T)
                  970 obs. of 15 variables:
'data.frame':
                  "1" "2" "3" "4"
$ http
          : chr
  Amazon: chr
                  "0521840856" "0521387078" "1446247414" "0195379470" ...
                  "Hardcover" "Paperback" "Paperback" "Paperback" ... 402 857 304 264 720 207 344 744 248 272 ...
  bind
         : chr
$ npag
         : int
                  "Cambridge University Press" "Cambridge University Press" "SAGE Publi
$ pub
          : chr
                  2004 1994 2013 2011 2010 2014 2005 2010 2017 2011 ...
  vear
         : int
  lang
         : chr
                  "English" "English" "English" "English" ...
                  "6" "6" "7.3" "9.2"
$ wid
          : chr
                  "1.1" "1.5" "0.7" "0.7" "9" "9" "9.1" "6.1" ...
  thi
          : chr
$ hei
         : chr
                  "inches" "inches" "inches" "inches" ...
$ duni
         : chr
                  "1.4" "2.6" "1.4" "12.8" ...
$ weig
         : chr
                  "pounds" "pounds" "pounds" "ounces" ...
"121.52" "52.41" "37.38" "20.75" ...
$ wuni
          : chr
$ pric
         : chr
S titl
                  "Amazon.com: Generalized Blockmodeling (Structural Analysis in the So
```

The data obtained from our scraping program are "messy" – we need to *clean* them to be ready for analysis. This is true for most data obtained from different sources. After cleaning we *explore* the data to "get feeling" and ideas for analyses. Sometimes, if possible, we need to correct our scraping program and repeat the data collection. For larger data collections a test collection of a small sample is adwised. It is useful to preserve a copy of original raw data. Many problems can be resolved by correcting the original data in its copy. From the corrected data we construct a data frame (or some other structure) for analyses.

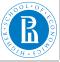

### Cleaning the data

#### EDA, clean and explore

V. Batagelj

#### Cleaning

Exploring

Dogranaia

Clustering

Solving the clustering problem

#### Typical tasks in data cleaning

- correcting for unexpected values; consider extreme and influential units.
- normalization of values (dates in different formats; weights, money, lengths in different units; recategorization; unification: lower/upper case, nonASCII chars, '; names (first, last)).
- factorization of ordinal and categorical variables.
- splitting variables (date  $\rightarrow$  year, month, day; name  $\rightarrow$  first, last).
- combining variables (year, month, day → date).
- transforming variables (date → day of week; Box-Cox (1, 2, 3)).
- combining, adding data from other sources (geographical coordinates).
- · aggregating data.
- dealing with missing data.

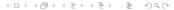

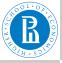

# Missing data

EDA, clean and explore

V. Batagelj

#### Cleaning

Explorin

Regression

Clustering

Solving the clustering

There are different options to deal with missing data:

- do nothing, mark with NA.
- find the value and insert it.
- remove the unit (in creating clean data frame).
- impute a value (guess, mean value, random, nearest neighbor, interpolation)

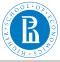

### Identity (entity resolution) problem

EDA, clean and explore

V. Batagelj

#### Cleaning

Lxpioring

Regression

Clusterin

Solving the clustering

In dealing with data extracted from text sources we often encounter the *identity problem*. It has two parts:

- equivalence (different words/phrases representing the same term – synonyms); and
- ambiguity (same word/phrase representing different terms homonyms).

When dealing with names of people that include Chinese the "three Zhang, four Li" effect can make it to the surface.

The problem can be partially solved using dictionaries, considering context, using tools like stemming and lemmatization, etc.

For cleaning of Amazon data see the wiki page.

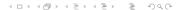

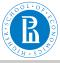

#### Amazon: old books – May 2012

EDA, clean and explore

V. Batagelj

#### Cleaning

Explorin

Regressio

Chrotovio

Ciusterini

clustering problem

# A larger Amazon data set (more than 150000 books) is available at Github.

```
> help(read.csv)
> getwd()
[1] "C:/Users/Batagelj/test/python/2012/amazon"
> setwd("C:/Users/Batagelj/test/python/2012/amazon")
> dat <- read.csv2("booksT.csv", header=FALSE, stringsAsFactors=FALSE)</p>
> dim(dat)
[1] 16804
> names(dat)
     "V1" "V2" "V3" "V4" "V5" "V6" "V7" "V8" "V9" "V10" "V10" "V11" "V12" "V13" "V
[16] "V16" "V17" "V18" "V19" "V20" "V21" "V22" "V23"
> dat[c(3,7),]
  V1 V2 V3
  3 30 33 1451648537
                                                 Walter Isaacson
   7 53 60 140123206X Scott Snyder, Jock, Francesco Francavilla Batman: The Black Min
                                                      V7
                                                           V8
                                                                     V9 V10
                                                                              V11
3 Simon & Schuster; First Edition ~1st Printing edition 2011 Hardcover 656
                                                                              35.0 16.8
                                               DC Comics 2011 Hardcover 304 29.99
                               V13
3 Biography/Autobiography§1955-2011§Biography§Businessmen§Computer engineers§Jobs, St
7 Comic books, strips, etc8Graphic novels8Comics & Graphic Novels8Comics & Graphic No
 V14 V15 V16 V17 V18 V19 V20 V21 V22 V23
              29
57
                  30
                      31 27
59 54
                   58
     index
              V4
                   AmazonID
                               V7
                                    publisher
                                                   V10
                                                        pages
                                                                           V13
                                                                                subject
                                                   V11 listPrice
V2
              V5
                               V8
                                                                       V14-V23
     lenQ
                   authors
                                     vear
                                                                                neighbo
                               V9
                                                   V12 price
     lenK
            V6
                   title
                                     binding
> year <- dat$V8
> summary(year)
   Min. 1st Qu.
                 Median
                           Mean 3rd Qu.
                                                    NA's
                                            Max.
                           1970
                                    2011
                                                      17
                                                   4 □ > 4 □ > 4 □ > 4 □ >
```

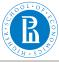

#### Amazon: data cleaning and exploration

EDA, clean and explore

V. Batagelj

#### Cleaning

Explorin

Regressio

Ciusterin

Solving the clustering problem

```
> year <- dat$V8; pages <- dat$V10; binding <- dat$V9; price <- dat$V12
> isNA <- which (is.na (year) | is.na (pages) | is.na (binding) | is.na (price))
> year <- year[-isNA]; pages <- pages[-isNA]; binding <- binding[-isNA]
> typeof(price)
[1] "character"
> price <- as.numeric(price[-isNA])</pre>
> OK <- (0<pages)&(pages<2050) & (1900<year)&(year<2013) & (0<price)&(price<2000)
> table(OK)
OK
FALSE TRUE
1759 15028
> pages <- pages[OK]; binding <- binding[OK]; year <- year[OK]; price <- price[OK]
> bind <- rep(3.length(binding))
> B1 <- c("Paperback", "Perfect Paperback", "Mass Market Paperback")
> B2 <- c("Hardcover", "Bonded Leather", "Leather Bound", "Hardcover-spiral")
> bind(binding %in% B1) <- 1
> bind[binding %in% B2] <- 2
> table(bind)
> plot (density (pages))
> plot (density (year))
> plot (density(price(0<price)&(price<60)1))</pre>
> plot (pages, price, col=c("red", "blue", "green") [bind], pch=16, cex=0.1)
```

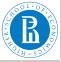

### Exploring the data

EDA, clean and explore

V. Batagelj

Cleanin

Exploring

Regression

Clusterin

Solving the clustering problem

Exploration phase of data analysis gives us an initial insight in the data – we get feeling about variables and their relations. It also provides hypotheses for further analyses.

We usually start the exploration by looking at each variable separately (univariate). Besides numerical characteristics we use also visualizations according to the type of variable.

Later we look to relations among variables (multivariate). The two main types of relations are association (regression) and grouping (clustering).

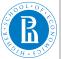

#### Basic data visualization in R

EDA, clean and explore

V. Batagelj

Cloanin

Exploring

\_\_\_\_\_

Clustering

Solving the clustering problem

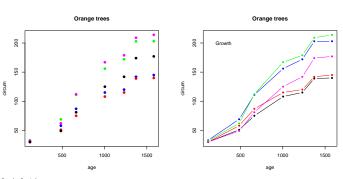

Orange: 5 orange trees in 7 time points (tree, age, circumference).

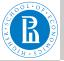

#### Marks

EDA, clean and explore

V. Batagelj

Cleaning

\_ . .

Exploring

Clustering

clustering problem

#### Marks

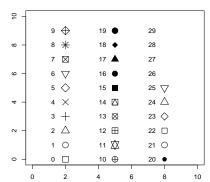

```
> plot(0:10,0:10,type="n",main="Marks",xlab="",ylab="")
> k <- -1
> for(i in c(2,5,8)) {for(j in 0:9) {
    k <- k+1;text(i-0.75,j,k);points(i,j,pch=k,cex=2)}}
```

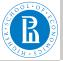

### Colors

EDA, clean and explore

V. Batagelj

Cleaning

Exploring

Ciustering

Solving the clustering problem

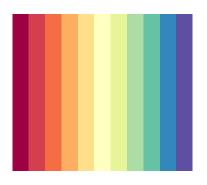

#### Spectral (divergent)

#### **Escaping RGBland**

"antiquewhite"

"vellowgreen"

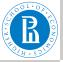

#### Categorical: numerical

EDA, clean and explore

V. Batagelj

Cleaning

Exploring

Regression

Clustering

Clustering

Solving the clustering problem

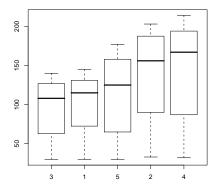

> plot(Orange\$Tree,Orange\$circumference)

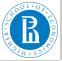

#### Categorical: numerical

EDA, clean and explore

V. Batagelj

Cleaning

#### Exploring

Regression

Clustering

Solving the clustering problem

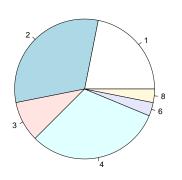

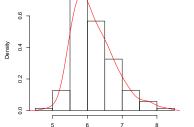

Histogram of log(rivers)

> table (mtcars\$carb) 1 2 3 4 6 8 7 10 3 10 1 1 > barplot (table (mtcars\$carb)) > pie(table (mtcars\$carb)) > dotchart(table(mtcars\$carb))
> stripchart(mtcars\$carb,method="stack",pch=16)
> hist(log(rivers),prob=TRUE)

log(rivers)

> lines(density(log(rivers)),col="red")

mtcars: 32 automobiles from the 1974 Motor Trend US magazine; carb – number of carburetors rivers: the lengths (in miles) of 141 "major" rivers in North America

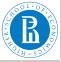

### Different displays

EDA, clean and explore

V. Batagelj

Cleaning

Exploring

1-- 6

Clustering

Solving the clustering

```
> attach(faithful)
> hist(waiting)
> summary(waiting)
   Min. 1st Ou.
                  Median
                            Mean 3rd Qu.
                                                Max.
   43.0
                     76.0
                              70.9
                                                96.0
> bins <- seg(42.109,bv=10)
> bins
     42
                       82
> freqs <- table(cut(waiting,bins))</pre>
 v \leftarrow c(0, freqs, 0)
> x <- seq(37,107,by=10)
> plot(x,y,type="l")
> rug(waiting)
> hišt(waiting,breaks="Scott",prob=TRUE,ylab="",main="Faithful")
> lines(density(waiting),col="blue",lwd=2)
> boxplot(rivers)
> plot(rev(rivers[order(rivers)]))
> boxplot(rivers)
> f <- fivenum(rivers)</pre>
     135 310 425 680 3710
> text(rep(1.3,5),f,labels=c("min","1/4","1/2","3/4","max"))
```

faithful: waiting time between eruptions and the duration of the eruption for the Old Faithful geyser in Yellowstone: (eruptions, witing).

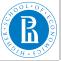

## Relations among variables

EDA, clean and explore

V. Batageli

Exploring

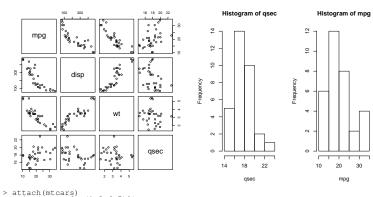

> pairs(mtcars[,c(1,3,6,7)]) > par(mfrow=c(1,2))

> hist (gsec, breaks="scott")

> hist (mpg, breaks="scott")

> par(mfrow=c(1,1))

mtcars: mpg - miles/(US) gallon; disp - displacement (cu.in.); wt - weight (1000 lbs); gsec - 1/4 mile time

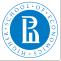

### Distribution using step function

EDA, clean and explore

V. Batagelj

Cleaning

Exploring

.

Chickerine

Ciusterini

Solving the clustering problem

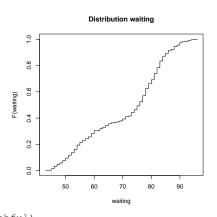

```
> attach(faithful)
> n <- length(waiting)
> plot(sort(waiting),(l:n)/n,type="s",xlab="waiting",
+ ylab="F(waiting)",main="Distribution waiting")
> plot(ecdf(waiting)) # empirical cumulative distribution func.
```

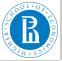

#### Distributions in R

EDA, clean and explore

V. Batagelj

Cleanin

Exploring

Regressio

Clusterin

Glusteriii

Solving the clustering problem

Most of the standard distributions is available in R as functions. For a distribution *dist* are: dist - density g(x),  $pdist - cumulative <math>F(x) = \int_{-\infty}^{x} g(t)dt$ ,  $qdist - inverse - quantille function <math>q = F^{-1}(p)$ , rdist - random numbers distributed according to*dist*.

Examples of *dist* (use help): unif, beta, binom, cauchy, exp, chisq, f, gamma, geom, hyper, lnorm, logis, nbinom, norm, pois, signrank, t, weibull, wilcox.

The function sample supports random sampling (replace=TRUE) from a given set.

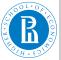

#### Central limit theorem

EDA, clean and explore

V. Batagelj

Exploring

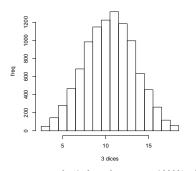

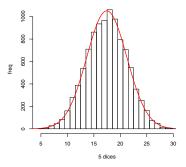

```
<- sample(1:6,replace=TRUE,10000); b <- sample(1:6,replace=TRUE,10000)</pre>
   sample(1:6,replace=TRUE,10000); s <- a+b+c
```

<sup>&</sup>gt; hist(s,breaks=2.5:18.5,xlab="3 dices",ylab="freq",main="") > d <- sample(1:6,replace=TRUE,10000); e <- sample(1:6,replace=TRUE,10000) > s <- s+d+e; x <- seq(1,30,0.1)

<sup>&</sup>gt; hist(s,breaks=4.5:30.5,xlab="5 dices",vlab="freq",main="")

<sup>&</sup>gt; lines(x,dnorm(x,mean(s),sd(s))\*10000,lwd=2,col="red")

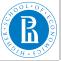

### Comparing distributions

EDA, clean and explore

V. Batagelj

Cleaning

Exploring

Lybioiiiié

Regression

Clustering

Solving the clustering problem

QQplot consists of points (x,y) over the domains of distributions  $F_1$  and  $F_2$ , such that  $F_1(x) = F_2(y)$ . For equal distributions they lie on the diagonal. In function QQnorm the distribution  $F_1$  is normal.

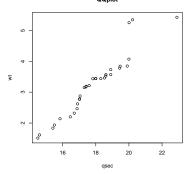

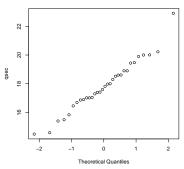

```
> attach(mtcars)
```

<sup>&</sup>gt; qqplot(qsec,wt,main="QQplot")
> qqnorm(qsec,vlab="qsec",main="00norm")

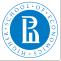

#### Models

EDA, clean and explore

V. Batagelj

Cleaning

Explorin

Regression

Clustering

Solving the clustering

With an expression  $y \sim f(x_1, x_2, \dots, x_k)$  we describe a *model* – relation between dependent variable and independent variables. There exist some functions that on the basis of data determine (parameters of) the function f optimizing some fit criterion: lm, gam, loess, lowess, ... The values of the model function in selected points are obtained using the function predict. The simplest model is the *regression* line:

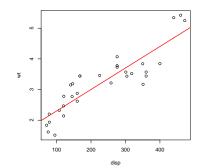

```
> attach(mtcars)
> res <- lm(wt disp)
> res[[1]]
(Intercept)
1.599814597 0.007010325
> plot(wt disp)
> abline(res, col="red", lwd=2)
> predict(res, list(disp=c(410,200)))
4.474048 3.001880
```

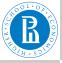

# Fitting the data

EDA, clean and explore

V. Batagelj

Cleaning

LXPIOIIII

Regression

Clusterin

Solving the clustering problem

From the selected class of functions  $\mathcal{F}$  we would like to select one that fits the best our data  $(x_k, y_k)$ ,  $k \in I$ . Let's denote it with f(x, a). a are parameters. The error in a point  $(x_k, y_k)$  is equal to

$$y_k = f(x_k, a) + \varepsilon_k$$

These errors can be combined into a *total error* E(f) in different ways

$$E_1(f) = \sum_k |\varepsilon_k|$$
 $E_2(f) = \sum_k \varepsilon_k^2$ 
 $E_3(f) = \max_k |\varepsilon_k|$ 
 $E_4(f) = \text{lik}(f) = \prod_k f(x_k, a), \quad f \text{ is a distribution}$ 

First three min; E4 max.

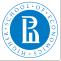

# Fitting

EDA, clean and explore

V. Batagelj

Cleanin

Explori

Regression

Clusterin

Solving the clustering

Instead with  $\varepsilon_k$  we can measure the point error also using some other quantities – *ortogonal* error  $\varrho_k$ .

For fitting distributions the *maximum likelihood* ( $E_4$ ) is usually used..

For general functions the *least squares method* ( $E_2$ ) is used. In many cases it allows to get the solution analitically. Its main weakness is that it is very sensitive to outliers. Using computers also other, more robust methods became an option.

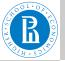

# Weighted fitting

EDA, clean and explore

V. Batagelj

Cleanin

Explori

Regression

Clustering

Ciusterini

Solving the clustering problem

$$E(a) = \sum_{i} w_i \varepsilon_i^2 = \sum_{i=1}^n w_i (f(x_i, a) - y_i)^2$$

Measurements with precision  $y_i \pm \sigma_i$ ; then  $\varepsilon_i' = \frac{\varepsilon_i}{\sigma_i}$ 

$$E'(a) = \sum_{i} (\varepsilon'_{i})^{2} = \sum_{i} (\frac{\varepsilon_{i}}{\sigma_{i}})^{2} = \sum_{i} \frac{1}{\sigma_{i}^{2}} \varepsilon_{i}^{2}$$

Therefore  $w_i = \frac{1}{\sigma_i^2}$ .

Relative error:  $y_i = f(x_i)(1 + \delta_i)$ 

$$\delta_i = \frac{y_i - f(x_i)}{f(x_i)} \approx \frac{y_i - f(x_i)}{y_i} \Rightarrow w_i = \frac{1}{y_i^2}$$

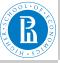

# Is there a functional relation between given variables?

EDA, clean and explore

V. Batagelj

Cleanin

Explori

Regression

01....

Clusterin

Solving the clustering problem

Let  $p(X) = (p(x_i))_{i=1}^n$  be a discrete pobability distribution. Its *entropy* is defined as

$$H(X) = -\sum_{i=1}^{n} p(x_i) \lg p(x_i)$$

where  $\lg \equiv \log_2$  and  $p = 0 \Rightarrow p \lg p = 0$ .

It holds  $0 \le H(X) \le \lg n$ . For  $p(x_k) = 1$ ;  $p(x_i) = 0$ ,  $i \ne k$  we have H = 0; and for  $p(x_i) = \frac{1}{n}$ ,  $i = 1, \dots, n$  we get  $H = \lg n$ . The *normalized entropy*  $h(X) = \frac{H(X)}{\lg n}$  has values in [0, 1].

For discrete variables X and Y with distributions p(X) and p(Y) and joint probability distribution p(XY) their *information* is

$$I(X, Y) = \sum_{i=1}^{n} \sum_{j=1}^{m} p(x_i, y_j) \lg \frac{p(x_i, y_j)}{p(x_i)p(y_j)}$$

Considering  $\sum_{i=1}^{m} p(x_i, y_j) = p(x_i)$  and  $\sum_{i=1}^{n} p(x_i, y_j) = p(y_j)$  we get

$$I(X, Y) = H(X) + H(Y) - H(XY)$$

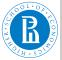

#### Raiski's coefficient

EDA, clean and explore

V. Batagelj

Cleanin

Explori

Regression

Clusterin

Solving

Solving the clustering problem

Information I(X, Y) has value 0 iff we have for all pairs  $p(x_i, y_j) = p(x_i)p(y_j) - X$  and Y are independent.

The other extreme is attained iff X and Y are functionally related – in each row and each column of the distribution there is at most one nonempty cell, H(X) = H(Y) = H(XY) = I(X, Y).

In 1964 Raiski introduced a coefficient

$$R(X \leftrightarrow Y) = \frac{I(X, Y)}{H(XY)}$$
 or in directed version  $R(X \to Y) = \frac{I(X, Y)}{H(Y)}$ 

Both take values in [0,1] and have value 0 when X and Y are independent

 $R(X \to Y) = 1$ , when Y is a function of X;  $R(X \leftrightarrow Y) = 1$ , when the variables are linked one-to-one.

The Raiski's coefficient is defined for all types of scales.

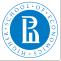

### Power law (Zipf, Lotka, Pareto)

EDA, clean and explore

V. Batagelj

Cleanin

Explori

Regression

Clustering

Solving the clustering problem

The model function is selected in different ways: availability of a tool, simplification, guess – similarity to a curve on the picture, on theoretical basis (laws in the field), etc.

In double-logarithmic scale a *power law* curve is a line. Therefore we can determine its coefficients (little cheating) using the regression line:

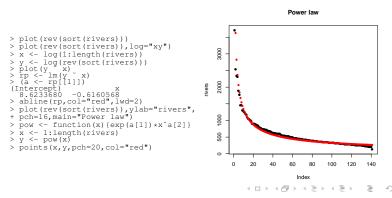

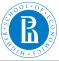

### Nonparametric smoothing / Boston

EDA, clean and explore

V. Batagelj

Cleanin

Explorir

Regression

Clusterin

Solving the clustering problem

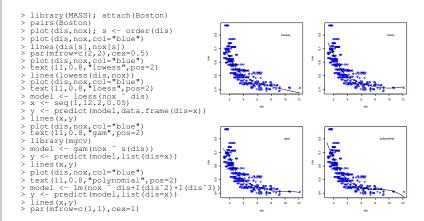

Boston: data frame has 506 rows (suburbs) and 14 columns; dis – weighted mean of distances to five Boston employment centres; nox – nitrogen oxides concentration (parts per 10 million).

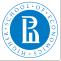

### Fitting OECD data poinc agr

EDA, clean and explore

V. Batagelj

Cleanin

Explori

Regression

Clusterin

Solving the clustering problem

#### OECD data

```
> oecd <- read.table("OECD.dat",header=TRUE)</pre>
> pairs(oecd); attach(oecd)
> plot(agr,pcinc,pch="+")
> # linear regression
> lin <- lm(pčinc
> abline(lin,col="green")
> lp <- lin$coef[2]*agr + lin$coef[1]</pre>
> sum((lp - pcinc)^2)
> # exponential with linear regression
> pi <- log(pcinc); m <- lm(pi
> b <- exp(m$coef[1]); a <- exp(m$coef[2])</pre>
> pl <- function(x) {b*a^x}</pre>
> points(agr,pl(agr),col="red",pch=16)
> # least squares
> f <- function(t,p){a <- p[1]; b <- p[2]; b*a^t}</pre>
> E <- function(p) {d <- f(agr,p) - pcinc; sum(d^2)}
> p0 < -c(a,b); best < -optim(p0,E)
> Ē(p0)
> best
> pr <- function(x) {f(x,best$par)}</pre>
> points(agr,pr(agr),col="blue",pch=16)
> d < -seq(0.84.2); lines(spline(d,pr(d)),col="blue")
```

OECD: 20 countries: pcinc - per capita income; agr - percentage of agrarian

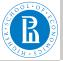

# Fitting OECD

EDA, clean and explore

V. Batagelj

Cleaning

- . .

Regression

riegressic

Clustering

Solving the clustering problem

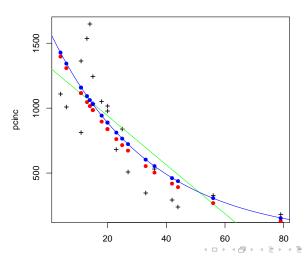

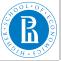

# Clustering

EDA, clean and explore

V. Batagelj

Cleanin

Lybioinig

regressio

Clustering

Solving the clustering problem

Given a set of units  $\mathcal{U}$  the clustering is a process of organizing units into groups – clusters of similar units. In real life clustering problems we have to deal with different theirs characteristics:

- description of units: vectors (types of measurement scales, number of variables, missing values, ...) or structured units;
- size of the set of units;
- structure of units "space" (density, shapes of clusters).

A recent book on clustering in R is the "Practical Guide to Cluster Analysis in R" by Alboukadel Kassambara (2017).

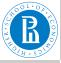

### Clustering and optimization

EDA, clean and explore

V. Batagelj

Cleanin

Exploring

Regressio

Clustering

Solving the clustering problem

We approach the clustering problem as an optimization problem over the set of *feasible* clusterings  $\Phi_k$  – partitions of units into k clusters. A cluster is a nonempty subset of the set of unit  $\mathcal U$ . The *criterion function* has the following form

$$P(\mathbf{C}) = \sum_{C \in \mathbf{C}} p(C)$$

The *total error*  $P(\mathbf{C})$  of the clustering  $\mathbf{C} = \{C_1, C_2, \dots, C_k\}$  is a sum of *cluster errors* p(C).

There are many possibilities how to express the cluster error p(C). Here we shall assume a model in which the error of a cluster is a sum of differences of its units from the cluster's representative T

$$p(C,T) = \sum_{X \in C} d(X,T)$$

Note that in general the representative needs not to be from the same "space" (set) as units.

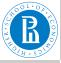

#### Representatives, dissimilarities

EDA, clean and explore

V. Batagelj

Cleanin

Explorir

Pogrossio

Clusterina

Ciusterini

Solving the clustering problem

The best representative is called a *leader* 

$$T_C = \operatorname*{argmin}_T p(C, T)$$

Then we define

$$p(C) = p(C, T_C) = \min_{T} \sum_{X \in C} d(X, T)$$

In most cases we express the cluster error in terms of a *dissimilarity* between units d(X, Y); d(X, X) = 0 and d(X, Y) = d(Y, X).

Another example of cluster error is a diameter

$$p(C) = diam(C) = \max_{X,Y \in C} d(X,Y)$$

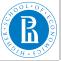

# Dissimilarities on $\mathbb{R}^m$ / examples 1

EDA, clean and explore

V. Batagelj

Cleaning

Exploring

Pogrossio

Clustering

Oldsterling

clustering problem

| n | measure       | definition                                       | range        | note                  |
|---|---------------|--------------------------------------------------|--------------|-----------------------|
| 1 | Euclidean     | $\sqrt{\sum_{i=1}^m (x_i - y_i)^2}$              | [0,∞)        | M(2)                  |
| 2 | Sq. Euclidean | $\sum_{i=1}^m (x_i - y_i)^2$                     | [0,∞)        | $M(2)^2$              |
| 3 | Manhattan     | $\sum_{i=1}^{m}  x_i - y_i $                     | $[0,\infty)$ | <i>M</i> (1)          |
| 4 | rook          | $\max_{i=1 \atop m}  x_i - y_i $                 | $[0,\infty)$ | $M(\infty)$           |
| 5 | Minkowski     | $\bigvee_{i=1}^{p} \sum_{i=1}^{m} (x_i - y_i)^p$ | [0,∞)        | <i>M</i> ( <i>p</i> ) |

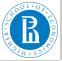

# Dissimilarities on $\mathbb{R}^m$ / examples 2

EDA, clean and explore

V. Batagelj

Cleaning

Exploring

Regression

Clustering

Solving the clustering problem

| n  | measure        | definition                                                                                     | range        | note |
|----|----------------|------------------------------------------------------------------------------------------------|--------------|------|
| 6  | Canberra       | $\sum_{i=1}^m \frac{ x_i - y_i }{ x_i + y_i }$                                                 | [0,∞)        |      |
| 7  | Heincke        | $\sqrt{\sum_{i=1}^m (\frac{ x_i-y_i }{ x_i+y_i })^2}$                                          | [0,∞)        |      |
| 8  | Self-balanced  | $\sum_{i=1}^{m} \frac{ x_i - y_i }{\max(x_i, y_i)}$                                            | $[0,\infty)$ |      |
| 9  | Lance-Williams | $\frac{\sum_{i=1}^{m}  x_i - y_i }{\sum_{i=1}^{m} x_i + y_i}$ $cov(X, Y)$                      | $[0,\infty)$ |      |
| 10 | Correlation c. | $\frac{\overline{\operatorname{cov}(X,Y)}}{\sqrt{\operatorname{var}(X)\operatorname{var}(Y)}}$ | [1, -1]      |      |

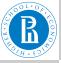

## (Dis)similarities on $\mathbb{B}^m$ / examples

EDA, clean and explore

V. Batagelj

Cleanin

Explori

Regressi

Clustering

Solving the clustering problem

Let  $\mathbb{B} = \{0, 1\}$ . For  $X, Y \in \mathbb{B}^m$  we define a = XY,  $b = X\overline{Y}$ ,  $c = \overline{X}Y$ ,  $d = \overline{X}\overline{Y}$ . It holds a + b + c + d = m. The counters a, b, c, d are used to define several (dis)similarity measures on binary vectors.

In some cases the definition can yield an indefinite expression  $\frac{0}{0}$ . In such cases we can restrict the use of the measure, or define the values also for indefinite cases. For example, we extend the values of Jaccard coefficient such that  $s_4(X,X)=1$ . And for Kulczynski coefficient, we preserve the relation  $T=\frac{1}{s_4}-1$  by

$$s_4 = \begin{cases} 1 & d = m \\ \frac{a}{a+b+c} & \text{otherwise} \end{cases} \qquad s_3^{-1} = T = \begin{cases} 0 & a = 0, \ d = m \\ \infty & a = 0, \ d < m \\ \frac{b+c}{a} & \text{otherwise} \end{cases}$$

We transform a similarity s from [1,0] into dissimilarity d on [0,1] by d=1-s.

For details see Batageli, Bren (1995).

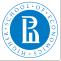

# (Dis)similarities on $\mathbb{B}^m$ / examples 1

EDA, clean and explore

V. Batagelj

Cleaning

Evplorin

D - -----

. .09.000.0

Clustering

clustering problem

| n | measure                                | definition                                                                        | range        |
|---|----------------------------------------|-----------------------------------------------------------------------------------|--------------|
| 1 | Russel and Rao (1940)                  | <u>a</u><br>m                                                                     | [1,0]        |
| 2 | Kendall, Sokal-Michener (1958)         | <u>a+d</u><br>m                                                                   | [1,0]        |
| 3 | Kulczynski (1927), $T^{-1}$            | $\frac{a}{b+c}$                                                                   | $[\infty,0]$ |
| 4 | Jaccard (1908)                         | $\frac{a}{a+b+c}$                                                                 | [1,0]        |
| 5 | Kulczynski                             | $\frac{1}{2}(\frac{a}{a+b}+\frac{a}{a+c})$                                        | [1,0]        |
| 6 | Sokal & Sneath (1963), un <sub>4</sub> | $\frac{1}{4}\left(\frac{a}{a+b}+\frac{a}{a+c}+\frac{d}{d+b}+\frac{d}{d+c}\right)$ | [1,0]        |
| 7 | Driver & Kroeber (1932)                | $\frac{a}{\sqrt{(a+b)(a+c)}}$                                                     | [1,0]        |
| 8 | Sokal & Sneath (1963), un <sub>5</sub> | $\frac{ad}{\sqrt{(a+b)(a+c)(d+b)(d+c)}}$                                          | [1,0]        |

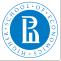

# (Dis)similarities on $\mathbb{B}^m$ / examples 2

EDA, clean and explore

V. Batagelj

Cleanin

, ,

Regressio

Clustering

Solving the clustering problem

| n  | measure                          | definition                                    | range   |
|----|----------------------------------|-----------------------------------------------|---------|
| 9  | $Q_0$                            | <u>bc</u><br>ad                               | [0,∞]   |
| 10 | Yule (1927), Q                   | $\frac{\underline{ad-bc}}{\underline{ad+bc}}$ | [1, -1] |
| 11 | Pearson, $\phi$                  | $\frac{ad-bc}{\sqrt{(a+b)(a+c)(d+b)(d+c)}}$   | [1, -1] |
| 12 | - bc -                           | $\frac{4bc}{m^2}$                             | [0, 1]  |
| 13 | Baroni-Urbani, Buser (1976), S** | $\frac{a+\sqrt{ad}}{a+b+c+\sqrt{ad}}$         | [1,0]   |
| 14 | Braun-Blanquet (1932)            | $\frac{a}{\max(a+b,a+c)}$                     | [1,0]   |
| 15 | Simpson (1943)                   | $\frac{a}{\min(a+b,a+c)}$                     | [1,0]   |
| 16 | Michael (1920)                   | $\frac{4(ad-bc)}{(a+d)^2+(b+c)^2}$            | [1, -1] |

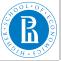

#### Dissimilarities between sets

EDA, clean and explore

V. Batagelj

Cleanin

Exploring

Regressio

Clusterina

Olusielli

Solving the clustering problem

Let  $\mathcal{F}$  be a finite family of subsets of the finite set U;  $A, B \in \mathcal{F}$  and let  $A \oplus B = (A \setminus B) \cup (B \setminus A)$  denotes the symmetric difference between A and B.

The 'standard' dissimilarity between sets is the *Hamming distance*:

$$d_H(A, B) := \operatorname{card}(A \oplus B)$$

Usually we normalize it  $d_h(A,B) = \frac{1}{M} \operatorname{card}(A \oplus B)$ . One normalization is  $M = \operatorname{card}(U)$ ; the other  $M = m_1 + m_2$ , where  $m_1$  and  $m_2$  are the first and the second largest value in  $\{\operatorname{card}(X) : X \in \mathcal{F}\}$ .

Other dissimilarities

$$d_s(A, B) = \frac{\operatorname{card}(A \oplus B)}{\operatorname{card}(A) + \operatorname{card}(B)}$$
  $d_u(A, B) = \frac{\operatorname{card}(A \oplus B)}{\operatorname{card}(A \cup B)}$ 

$$d_m(A, B) = \frac{\max(\operatorname{card}(A \setminus B), \operatorname{card}(B \setminus A))}{\max(\operatorname{card}(A), \operatorname{card}(B))}$$

For all these dissimilarities d(A, B) = 0 if  $A = B = \emptyset$ .

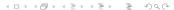

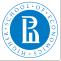

#### Problems with dissimilarities

EDA, clean and explore

V. Batagelj

Cleanin

Evoloria

Regression

Clusterina

Ciustering

Solving the clustering problem

Functions in R: dist, cluster/daisy

What to do in the case of *mixed units* (with variables measured in different types of scales)?

- conversion to a common scale
- compute the dissimilarities on homogeneous parts and combine them (Gower's dissimilarity)

Fairness of dissimilarity – all variables contribute equally. Approaches: use of normalized variables, analysis of dependencies among variables.

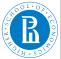

### Gower's dissimilarity

EDA, clean and explore

V. Batagelj

Cleanin

Explorii

Regressi

Clusterina

Solving the clustering problem

the Gower dissimilarity coefficient for a mix of variables

$$d_{ij} = \sum_{v=1}^{m} \frac{\delta_{ijv} d_{ijv}}{\sum_{i=1}^{m} \delta_{ijv}}$$

where  $\delta_{ij\nu}$  is a binary indicator equal to one whenever both observations i and j are nonmissing for variable  $\nu$ , and zero otherwise. Observations with missing values are not included.

For binary and nominal variables v,  $d_{ijv} = 0$  if  $x_{iv} = x_{jv}$ ; and  $d_{ijv} = 1$  otherwise.

Ordinal variables v are considered as categorical ordinal variables and the values are substituted with the corresponding position index,  $r_{iv}$  in the factor levels. These position indexes are transformed in the following manner  $z_{iv} = \frac{r_{iv}-1}{\max_k r_{kv}-1}$  These new values,  $z_{iv}$ , are treated as observations of an interval scaled variable.

For continuous variables v,

$$d_{ijv} = rac{|x_{iv} - x_{jv}|}{\max_k(x_{kv}) - \min_k(x_{kv})}$$
  
 $d_{ijv}$  is set to 0 if  $\max_k(x_{kv}) = \min_k(x_{kv})$ .

Functions cluster/daisy and StatMatch/gower.dist.

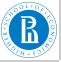

## Solving the clustering problem

EDA, clean and explore

V. Batagelj

Cleaning

Error Laurian

\_ .

Clustoria

Ciusterini

Solving the clustering problem

Finite - solution always exists, but in most cases algorithmically hard problem → heuristics.

- hierarchical
  - agglomerative methods (hclust, cluster/agnes, amap/hcluster, amap/hclusterpar)
  - divisive methods (cluster/diana, cluster/mona)
  - adding methods
- local optimization (leaders method) (kmeans, cluster/pam, cluster/clara, cluster/fanny)
- linear algebra methods
- graph theory methods
- other methods (mclust/Mclust, fpc/dbscan, dbscan/dbscan, factoextra/hkmeans)

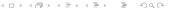

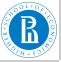

## Acronyms

EDA, clean and explore

V. Batagelj

Cleanin

, ,

riogrossic

Clusterin

Solving the clustering problem

Agnes - Agglomerative Nesting
Diana - Divisive Analysis
PAM - Partitioning around medoids
CLARA - Clustering Large Applications
hkmeans - Hierarchical K-means
FANNY - Fuzzy analysis clustering
Mclust - Model based clustering
DBSCAN - Density-Based Clustering

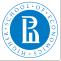

#### Leaders method

EDA, clean and explore

V. Batagelj

Cleanin

Explorin

Pogrossio

\_

Ciusterin

Solving the clustering problem

Leaders method is a generalization of a popular nonhierarchical clustering k-means method.

The idea is to get "optimal" clustering into a pre-specified

number of clusters with the following iterative procedure:

determine an initial clustering

#### repeat

determine leaders of the clusters in the current clustering; assign each unit to the nearest new leader – producing a new clustering

until the leaders stabilize.

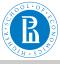

#### Hierarchical agglomerative clustering

EDA, clean and explore

V. Batagelj

Cleanin

Explori

Regressio

Clusterin

Glusteriii

Solving the clustering problem The *hierarchical agglomerative clustering* procedure is based on a step-by-step merging of the two closest clusters.

```
each unit forms a cluster: \mathbf{C}_n = \{\{X\} : X \in \mathcal{U}\}\ ; they are at level 0: h(\{X\}) = 0, \ X \in \mathcal{U}; for k = n - 1 to 1 do determine the closest pair of clusters (u, v) = \operatorname{argmin}_{i,j:\ i \neq j} \{D(C_i, C_j) : C_i, C_j \in \mathbf{C}_{k+1}\}\ ; join the closest pair of clusters C_{(uv)} = C_u \cup C_v \mathbf{C}_k = (\mathbf{C}_{k+1} \setminus \{C_u, C_v\}) \cup \{C_{(uv)}\}\ ; h(C_{(uv)}) = D(C_u, C_v) determine the dissimilarities D(C_{(uv)}, C_s), C_s \in \mathbf{C}_k endfor
```

 $\mathbf{C}_k$  is a partition of the finite set of units  $\mathcal{U}$  into k clusters. The level h(C) of the cluster  $C_{(uv)} = C_u \cup C_v$ .

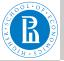

#### Methods

EDA, clean and explore

V. Batagelj

Cleaning

, 0

. .09.000.0

Clusterin

Solving the clustering problem Hierarchical methods differ in selection of a between cluster dissimilarity *D*:

- single linkage:  $D(C_p, C_q) = \min_{X \in C_p, Y \in C_q} d(X, Y)$
- complete linkage:  $D(C_p, C_q) = \max_{X \in C_p, Y \in C_q} d(X, Y)$
- Ward:  $D(C_p, C_q) = \frac{n_p \cdot n_q}{n_p + n_q} d(T_p, T_q)$
- see help and paper